## HCM Wellness Guide

How to verify that your wellness activities are complete

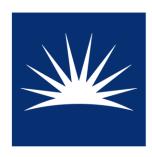

## CASE WESTERN RESERVE UNIVERSITY

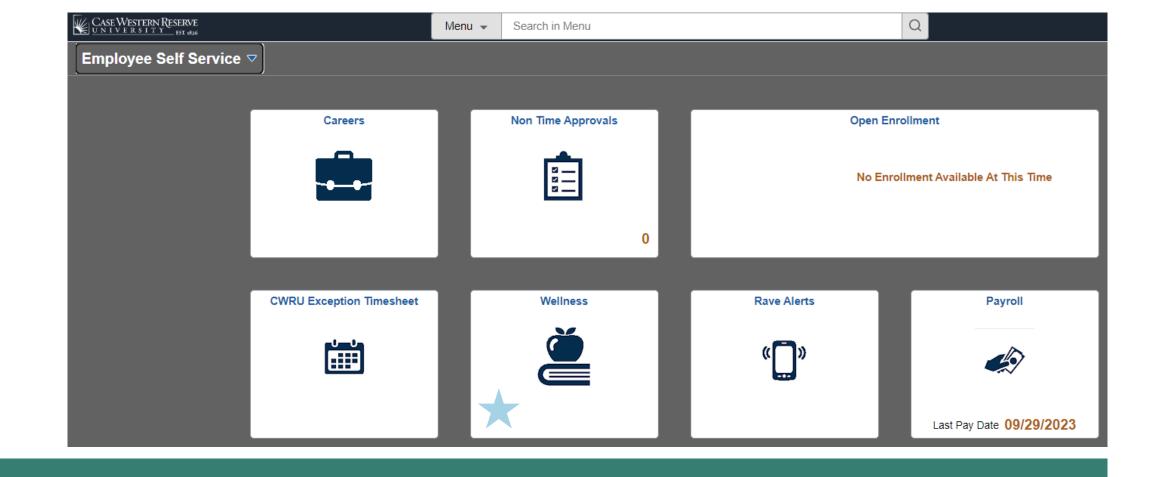

## Log into HCM (hcm.case.edu)

## Verify that your activities are complete on the "Wellness Summary" page

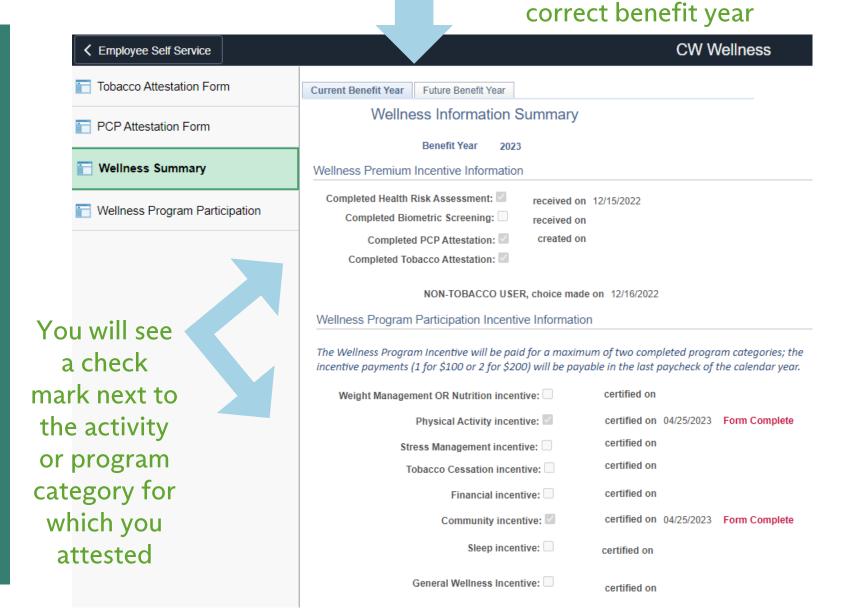

Make sure you are looking at the